#### Commerical InfoVis Systems

CS 4460 – Intro. to Information Visualization November 6, 2014 John Stasko

#### Earlier

• We examined many different infovis toolkits and systems

ManyEyes, ProtoVis, D3, …

• Today, we continue with that but examine commercial systems in more depth

No longer exists

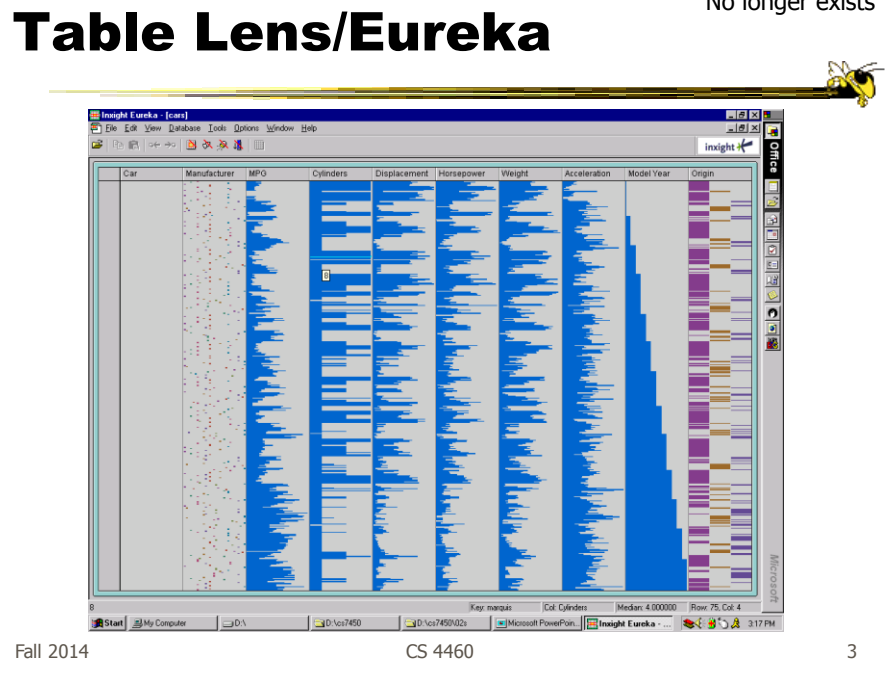

InfoZoom www.infozoom.com

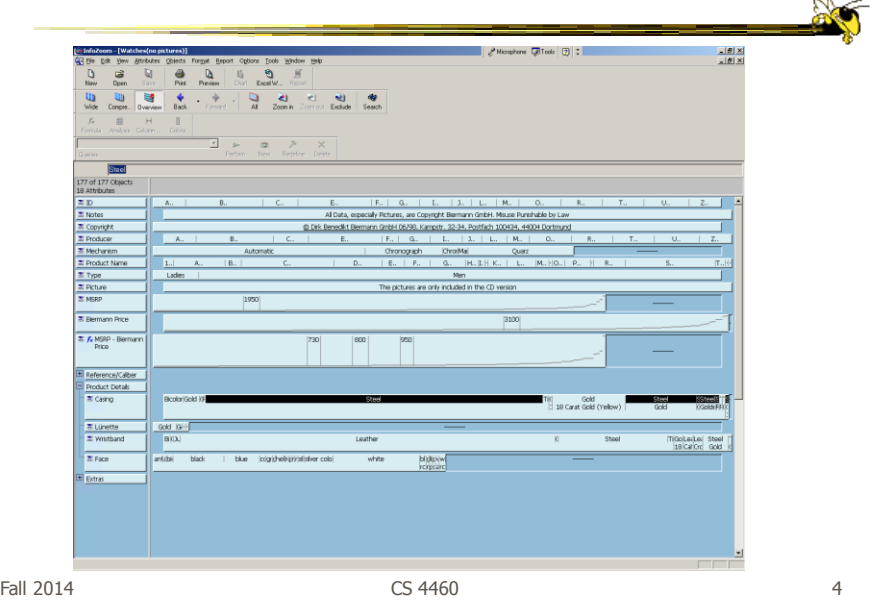

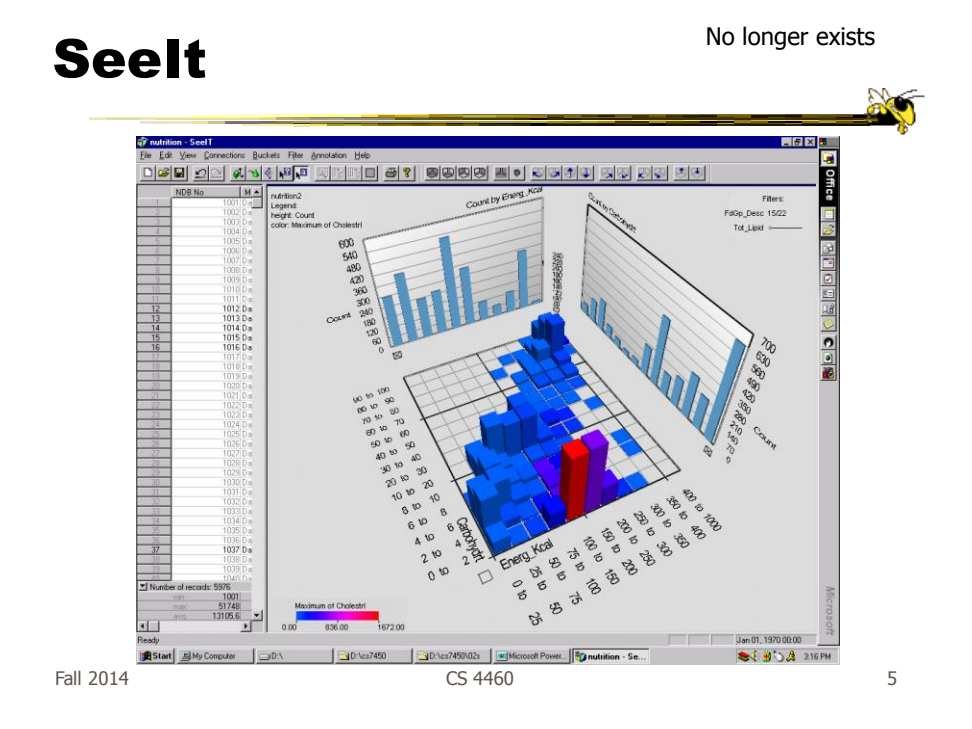

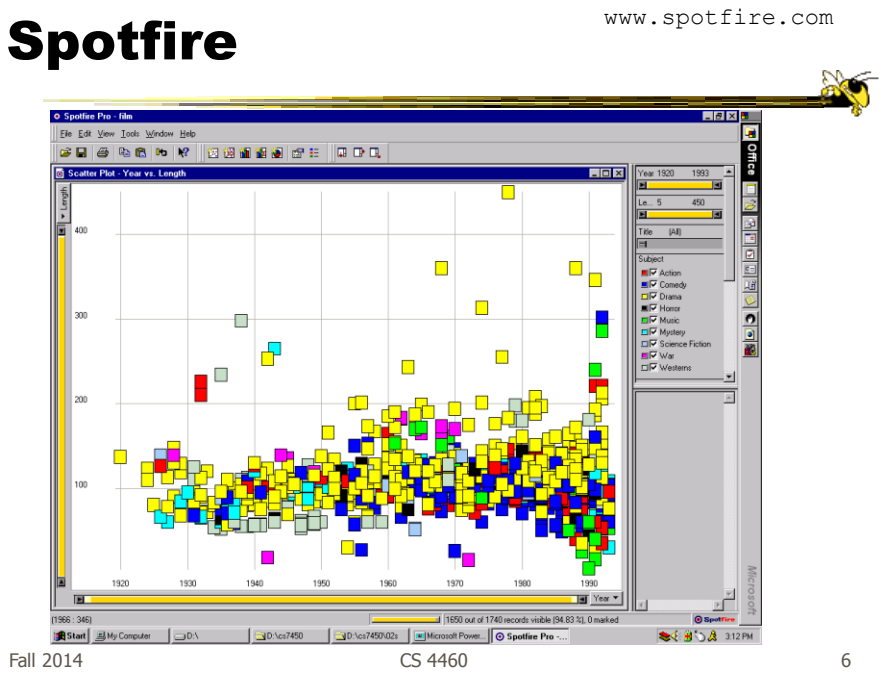

# HW 7

- Use and critique Tableau
- Steps
	- Examine data sets, develop questions
	- Learn system
	- Explore data in system, answer questions
	- Document your findings and insights in a report
- Due Thursday Nov. 20

Fall 2014 CS 4460 7

## Getting Tableau

• Download instructions in t-square under HW resources

• Data sets for HW are there too

## HW 7 Tips

- Make sure to include questions/tasks in report
- Report should be more than reviewing each question's answer one at-a-time
- Document insights found
- Critique visualizations provided
	- What do they help with?

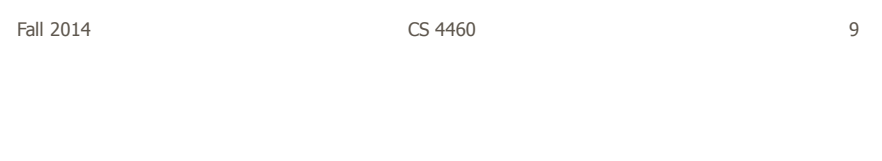

#### Tableau

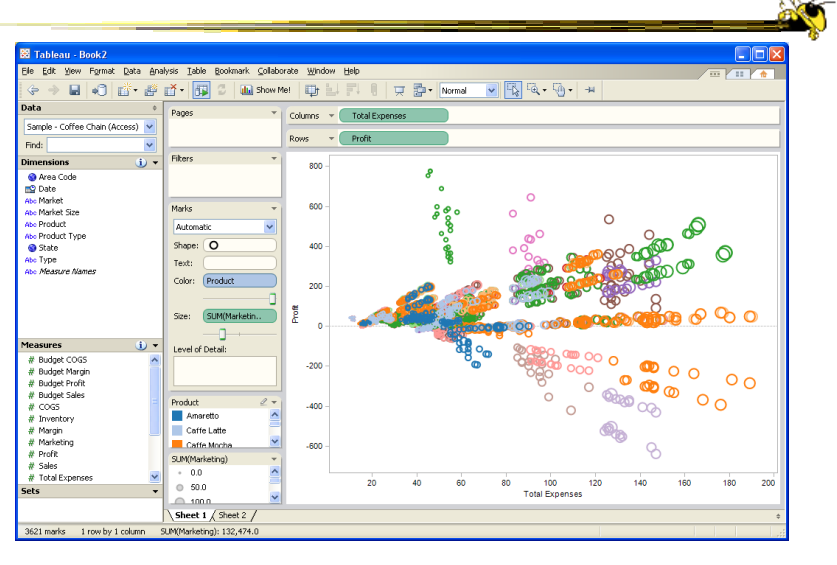

Fall 2014 **CS** 4460 **10** 10

www.tableausoftware.com

## Upcoming

• Value of Visualization

- Watch video lecture of my EuroVis '14 Capstone (link on syllabus page)

• No formal class next week - I'm away all week at IEEE VIS

Fall 2014 **CS** 4460 **11** 

**Sec**